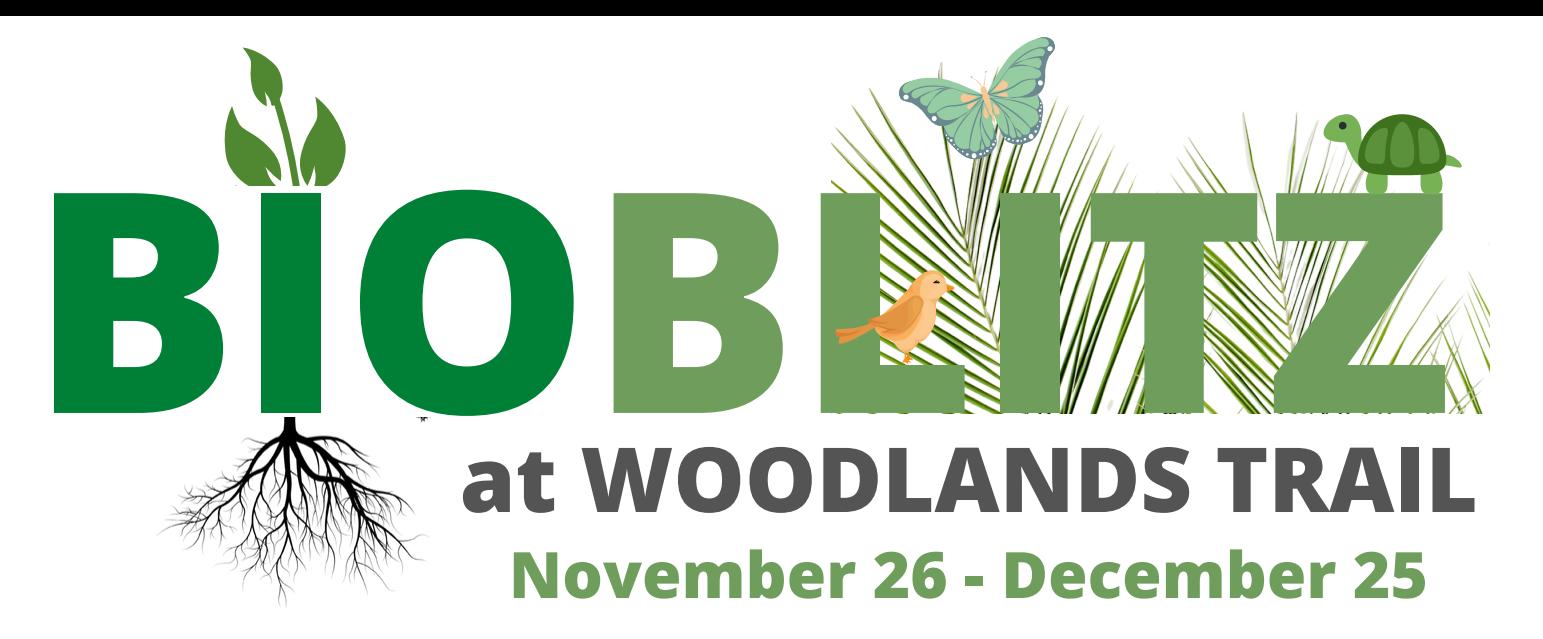

In a BioBlitz, participants become "citizen scientists" as they contribute observation data to science. The data collected by participants over the 30 day period will provide Woodlands Conservancy with a snap shot of the various plant and animal life at Woodlands Trail.

iNaturalist is a joint initiative of the California Academy of Sciences and the National Geographic Society. You don't need to be an expert. When you share your observations, a network of enthusiasts and experts will review your entry and either confirm your observation or provide you with identification information.

## **GET STARTED:**

- Download the iNaturalist app. to your phone.
- Open the Woodlands Conservancy BioBlitz project page: https://www.inaturalist.org/projects/woodlands-conservancy-bioblitz
- Take several photos and edit your top choices. Crop to make the organism  $\bullet$ large in the frame.
- In the app, select, then upload your photo(s).
- What did you see? Tap to see species suggestions.
- Look for visually similar/seen nearby. Select one. Time, date, and location will auto-fill.
- Share.
- Check back later to see if others confirmed your observation or provided alternate suggestions.

## **Questions? Contact us at info@woodlandsconservancy.org**